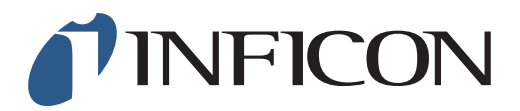

## 快速操作指导

## 怎样在IRwin的EX或EX Tox模式下,切换气体为C3H8

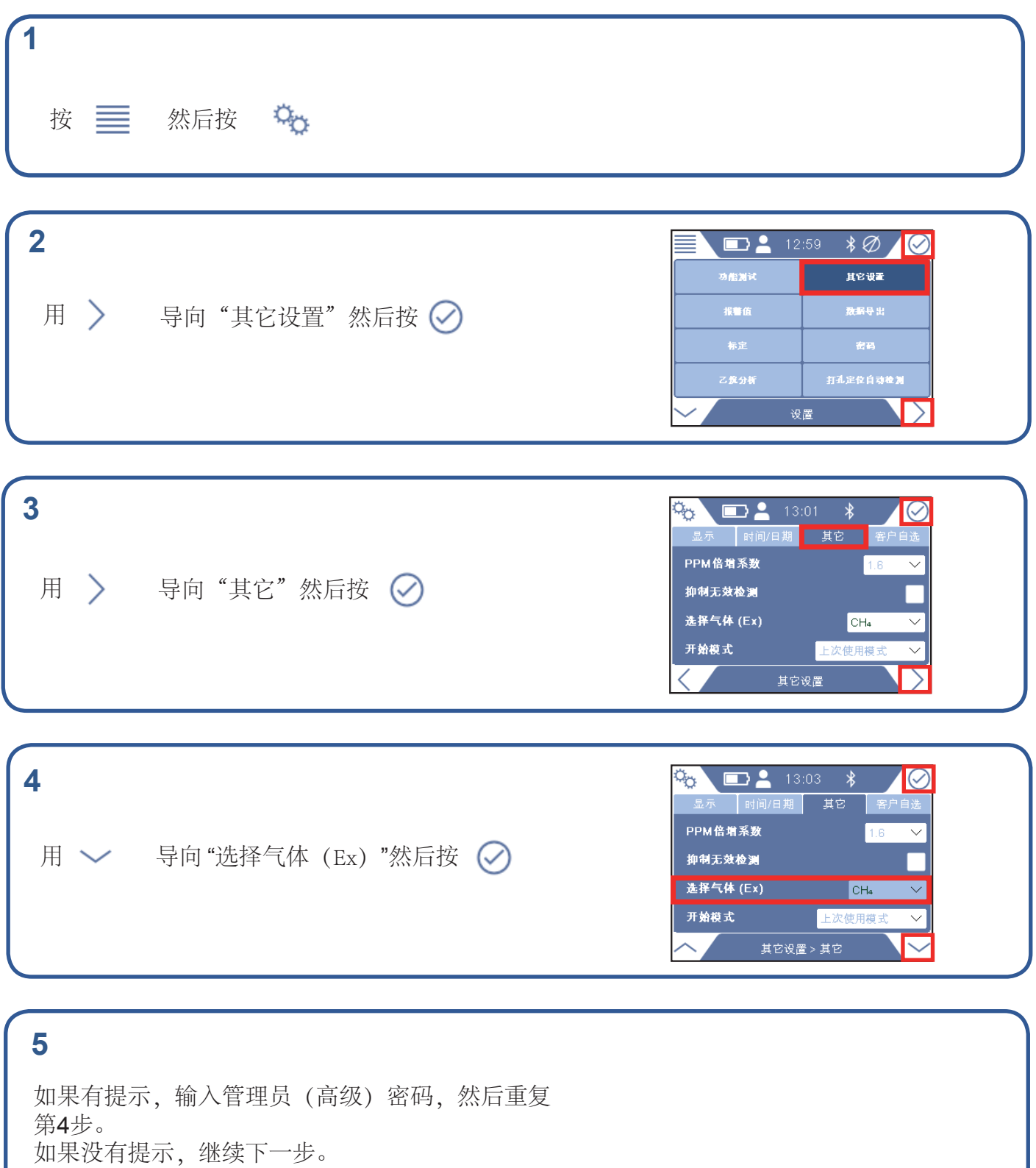

1/2

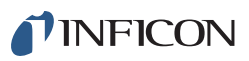

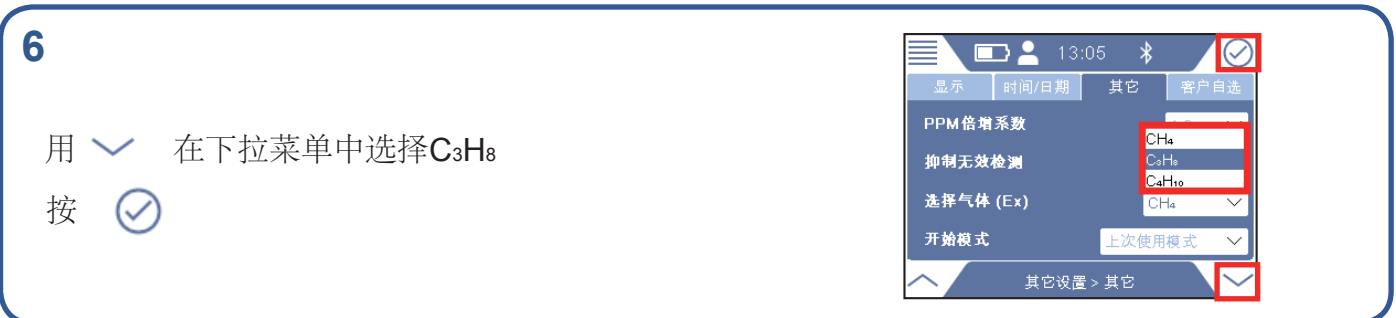

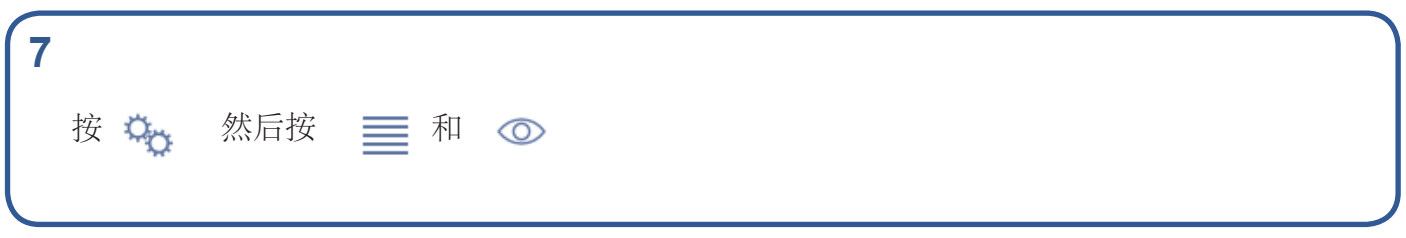

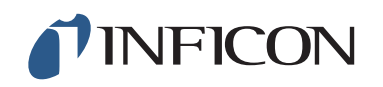

www.inficon.com reach.sweden@inficon.com

Due to our continuing program of product improvements, specifications are subject to change without notice. All trademarks are the property of their respective owners.<br>©2019 INFICON mimu66ch mimu66ch1-01 (1909)